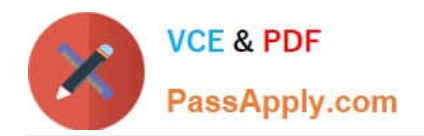

# $C2070-448^{\textrm{Q&As}}$

IBM Content Collector (ICC) v2.2

## **Pass IBM C2070-448 Exam with 100% Guarantee**

Free Download Real Questions & Answers **PDF** and **VCE** file from:

**https://www.passapply.com/c2070-448.html**

100% Passing Guarantee 100% Money Back Assurance

Following Questions and Answers are all new published by IBM Official Exam Center

**C** Instant Download After Purchase

**83 100% Money Back Guarantee** 

- 365 Days Free Update
- 800,000+ Satisfied Customers  $\epsilon$  or

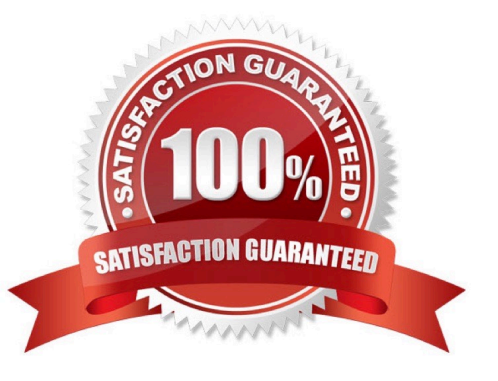

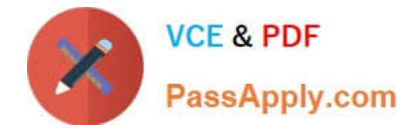

#### **QUESTION 1**

Which types of mails are excluded from archiving when archiving journal emails?

- A. Mails smaller than 2 KB.
- B. Mails with one or more blind copy recipients (BCC).
- C. Mails generated when users marked email for archiving.
- D. Mails sent inside the mail domain with an empty subject field.

Correct Answer: C

#### **QUESTION 2**

In a stubbing lifecycle task, which stubbing option is NOT valid?

- A. Remove attachments.
- B. Remove nothing and add text.
- C. Remove body and attachments.
- D. Remove body and keep attachments.

Correct Answer: D

#### **QUESTION 3**

Which statement is true about ICC configuration data store exports?

- A. Export files do not contain task route configuration data.
- B. Export files do not contain custom metadata configuration details.
- C. Importing from a data store export file will overwrite existing configuration data.
- D. Export files can only be imported into the same database system (for example, DB2) as it was exported from.

Correct Answer: C

#### **QUESTION 4**

What service(s) must be restarted when you change the user account of the E-Mail Connector service and the Web Applications service?

A. IBM ICC Web Applications service.

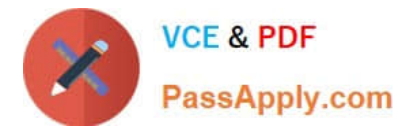

- B. IBM ICC Information Center service and IBM ICC Web Applications service.
- C. IBM ICC E-Mail Connector service and IBM ICC Task Routing Engine service.
- D. IBM ICC Task Routing Engine service and IBM ICC Web Applications service.

Correct Answer: D

### **QUESTION 5**

Immediately after a de-duplication step, what must be added?

- A. A decision point.
- B. A create document task.
- C. An extract metadata task.
- D. An extract attachment task.
- Correct Answer: A

[C2070-448 PDF Dumps](https://www.passapply.com/c2070-448.html) [C2070-448 VCE Dumps](https://www.passapply.com/c2070-448.html) [C2070-448 Exam Questions](https://www.passapply.com/c2070-448.html)